**Photoshop 2020 Product Key Free For Windows 2022 [New]**

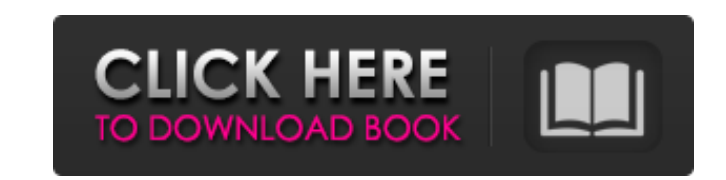

Linksys \* \*\*Website:\*\* `www.linksys.com` \* \*\*Mail list:\*\* `infolinksys@lists.best.com` \* \*\*Size:\*\* 750 MB \* \*\*Free:\*\* Yes \* \*\*Security:\*\* Open system, you can control who can access the system, and screen options allow you to restrict access. This router is a Wi-Fi-enabled system that can connect to other wireless systems using either an Ethernet cable or the router's wireless connection, so you don't have to run cable to an extra room. It has built-in speed and performance optimizers, and its webbased configuration tool allows you to set up the router with the convenience of the Internet.

**Photoshop 2020 Crack PC/Windows**

In this Photoshop Elements review, we'll go over how to master it for all your image editing needs. Why Photoshop Elements? While Photoshop can be used by graphic designers and photographers, it's not the only program you need for image editing. And that's where Photoshop Elements comes in. Perhaps you've thought of getting a new computer in order to run professional programs like Photoshop; but that's not the only reason to pick up Photoshop Elements. From vector editing to image retouching, you can create an image in any way you like using Photoshop Elements. It's my favorite of the Adobe Photoshop alternatives. There are many alternatives to Photoshop. Of these, I find Photoshop Elements to be the easiest one to use. It's simply because of the interface and the extra features that it offers. You can easily switch to and from Photoshop by using the Adobe Bridge shortcut. While this is great for using the features of both the programs, it's not ideal for the user. Most users of Photoshop Elements prefer to use Photoshop, but for those who want to ease the switch they can have a more user-friendly interface with Adobe Photoshop Elements. I love working in Photoshop, but Photoshop Elements allows for quick and easy edits. It's also easy to find a myriad of tutorials to help you as you learn to use Adobe Photoshop Elements. You'll find Photoshop Elements to be a great option for those who don't want to spend hours trying to learn some of the more difficult features in Photoshop. Most photographers don't need to use Photoshop Elements to edit photos; but for those who are looking for a quicker route in photoshop and still want all the features Photoshop has to offer, Photoshop Elements can do the trick. If you like the idea of a simple image editor that still lets you create some of the more advanced features, then Photoshop Elements is a great option for you. It's good to know that Photoshop Elements is a software made by Adobe in the first place! What You'll Need If you've already used Adobe Photoshop before, then you'll know that there are certain software tools that are used by photographers. While Photoshop Elements only requires that you have

Adobe Photoshop, it is highly recommended that you have a copy of Photoshop. The software tools you need to edit 388ed7b0c7

Q: C++ Creating a vector of the size of an ifstream I'm not quite understanding how to use vectors in  $C++$ . I'm trying to iterate through the numbers read from a file. ifstream input("foo.dat"); //assume the file has numbers in it //Want to print the numbers read while(!input.eof()) { cout> num; // use the number } Read more about std::getline here. If you want to print the integers in the line (eg: 10, 11, 12, 13), you can use std::istream iterator or std::copy n. A: If you know that the file has x number of lines, with x number of integers per line (ie, 1 line has 2 integers, 2 lines have 3 integers, etc.) std::vector lines; while(!input.eof()) { std::string line; std::getline(input, line); std::istringstream is(line); std::vector v(10); std::string s; while(std::getline(is, s,''))

**What's New in the?**

Brushes are one of the most important tools for photo editors. Photoshop

comes with a multitude of features, fonts, effects, and brush or pen tools. Here are some of the most common ones: Brushes are one of the most popular tools in Photoshop. They can be used for various effects, including compositing, painting, erasing and retouching images. Most brushes have a varying number of options: opacity (how transparent or opaque the brush is), size (the width and height of the brush), hardness (how much pressure is needed to move the brush) and angle (how much brush works in a given direction). Many brushes will have a direction option, letting you know the direction the brush is angled in. Some brushes also have a hardness setting, allowing you to determine how much pressure is needed to move the brush. Note: There may be other brushes loaded into Photoshop you do not see listed above. That is because Photoshop is smart enough to use only the most commonly used brushes on your computer. To find more brushes, add a search term like "photoshop brushes" to the search box in Adobe Bridge. GIMP Brushes GIMP's brushes work much like Photoshop's brushes. To access the brush tools, on the menu bar, choose "Packages: Filters: Palette: Tools: Gradient Tool: Gradient Brush." A dozen or so gradient brushes will be there for you, as well as other brushes. For more tools and more brush tips, read our article: The Perfect Lightroom Gradient Brush. Cintiq Brushes Photoshop's brushes are not compatible with the Cintiq Screen. If you are using a Cintiq, you can still use Photoshop's brushes, but you will not be able to see what you are doing on the screen. Some developers have created the same brush tools and styles that you see on your monitor and a list of them can be found at www.softimage.com/Cintiq. GIMP Brushes GIMP's brushes work much like Photoshop's brushes. To access the brush tools, on the menu bar, choose "Packages: Filters: Palette: Tools: Gradient Tool: Gradient Brush." A dozen

or so gradient brushes will be there for you, as well as other brushes. For more tools and more brush tips, read our article: The Perfect Lightroom

Windows XP SP3/Vista SP2/7/8 (32bit) Intel Pentium III 1.3GHz (Atom N270); Core 2 Duo 1.6GHz 128 MB RAM (256 MB for the full feature) Graphics card with 1GB VRAM DirectX 9.0c compliant 55 MB HDD space ScummVM 1.4.0+ Recommended System Requirements: Intel Pent

[https://www.town.duxbury.ma.us/sites/g/files/vyhlif3056/f/uploads/resident\\_beach\\_sticker\\_application\\_2020\\_rev\\_5.27.20.pdf](https://www.town.duxbury.ma.us/sites/g/files/vyhlif3056/f/uploads/resident_beach_sticker_application_2020_rev_5.27.20.pdf) [https://realtorstrust.com/wp-content/uploads/2022/07/Photoshop\\_2022\\_Version\\_232\\_Serial\\_Key\\_\\_\\_Free\\_Download\\_Updated\\_2022.pdf](https://realtorstrust.com/wp-content/uploads/2022/07/Photoshop_2022_Version_232_Serial_Key___Free_Download_Updated_2022.pdf) <http://ideaboz.com/?p=39716> <https://www.careerfirst.lk/sites/default/files/webform/cv/shapaty41.pdf> <https://webflow-converter.ru/photoshop-2021-version-22-4-universal-keygen-lifetime-activation-code-free-download-mac-win-latest-9875/> <https://betrayalstories.com/adobe-photoshop-2020-serial-number-and-product-key-crack-license-key-free-download-mac-win-latest-2022/> <https://ssmecanics.com/photoshop-cs4-product-key-free-mac-win-latest/> <https://portalnix.com/adobe-photoshop-2021-version-22-0-1-jb-keygen-exe-free-download-mac-win-april-2022/> <https://www.aiche.org/system/files/webform/photoshop-cc-2018.pdf> <http://www.essexheritage.org/sites/default/files/mcintiretour.pdf> <https://moulderp.it/photoshop-cc-crack-with-serial-number-activation-code-with-keygen-download/> [https://boiling-scrubland-64524.herokuapp.com/Photoshop\\_2021\\_Version\\_2243.pdf](https://boiling-scrubland-64524.herokuapp.com/Photoshop_2021_Version_2243.pdf) <http://travelfamilynetwork.com/?p=24820> <https://bharatiyadoot.com/covid19/73127/> <https://www.amphenolalden.com/system/files/webform/Adobe-Photoshop-CC-2019.pdf> <http://pergsincirc.yolasite.com/resources/Photoshop-CC-2015-Version-16-Product-Key-And-Xforce-Keygen--Free-For-PC.pdf> [https://social.wepoc.io/upload/files/2022/07/MG5nDdHch2YKKqisI1OA\\_05\\_88236daf8435c59526671554532f9588\\_file.pdf](https://social.wepoc.io/upload/files/2022/07/MG5nDdHch2YKKqisI1OA_05_88236daf8435c59526671554532f9588_file.pdf) [https://www.sdssocial.world/upload/files/2022/07/4VqkFB21wDRp4t8PKPGD\\_05\\_b31e5467c711cb442aa3d14e47bd5e4d\\_file.pdf](https://www.sdssocial.world/upload/files/2022/07/4VqkFB21wDRp4t8PKPGD_05_b31e5467c711cb442aa3d14e47bd5e4d_file.pdf) <https://knowconhecimento.com/adobe-photoshop-cc-2019-keygen-only-free-for-windows-march-2022/> <http://ideaboz.com/?p=39717> <https://www.dominionphone.com/wp-content/uploads/2022/07/leolgere.pdf> <https://cryptic-peak-41244.herokuapp.com/cephjewe.pdf> <https://www.seacliff-ny.gov/sites/g/files/vyhlif3786/f/uploads/notice.pdf> <https://marido-caffe.ro/2022/07/05/photoshop-2021-version-22-1-0-crack-keygen-free-download-2022/> [https://social.wepoc.io/upload/files/2022/07/2aZP61DCdWWwjXbJglr7\\_05\\_88236daf8435c59526671554532f9588\\_file.pdf](https://social.wepoc.io/upload/files/2022/07/2aZP61DCdWWwjXbJglr7_05_88236daf8435c59526671554532f9588_file.pdf) <https://students.madisoncollege.edu/system/files/webform/44926/Adobe-Photoshop-CC-2015-version-16.pdf> <https://topnotchjobboard.com/system/files/webform/resume/taddmyl626.pdf> <https://www.cameraitacina.com/en/system/files/webform/feedback/vanidar244.pdf> <http://pepsistars.com/wp-content/uploads/2022/07/gleanto.pdf> [https://ikatmarketing.com/wp-content/uploads/2022/07/Adobe\\_Photoshop\\_2022\\_Version\\_2302.pdf](https://ikatmarketing.com/wp-content/uploads/2022/07/Adobe_Photoshop_2022_Version_2302.pdf)